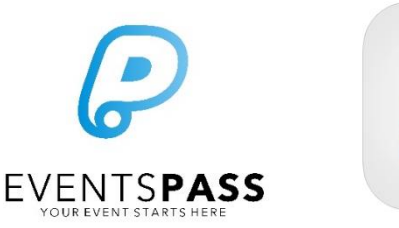

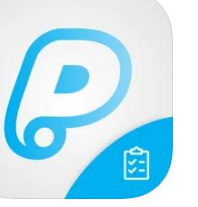

# **On-site Troubleshooting Guide:**

# **The LeadGen App**

## **Common on-site queries for event vendors who are using LeadGen (attendee lead retrieval or ticket option redemption)**

#### **Suggested document use:**

Provide printed copies of the relevant pages to all staff and volunteers who will be using the EventsPass apps at your event. Note: This document is not instructional or training material. It is for troubleshooting purposes only.

### **LeadGen App use scenarios addressed below:**

- GENERAL APP USE: General LeadGen app use / applicable to all scan modes
- LEAD SCAN MODE: Attendee lead capture/retrieval
- REDEMPTION SCAN MODE: Attendee voucher/option redemption

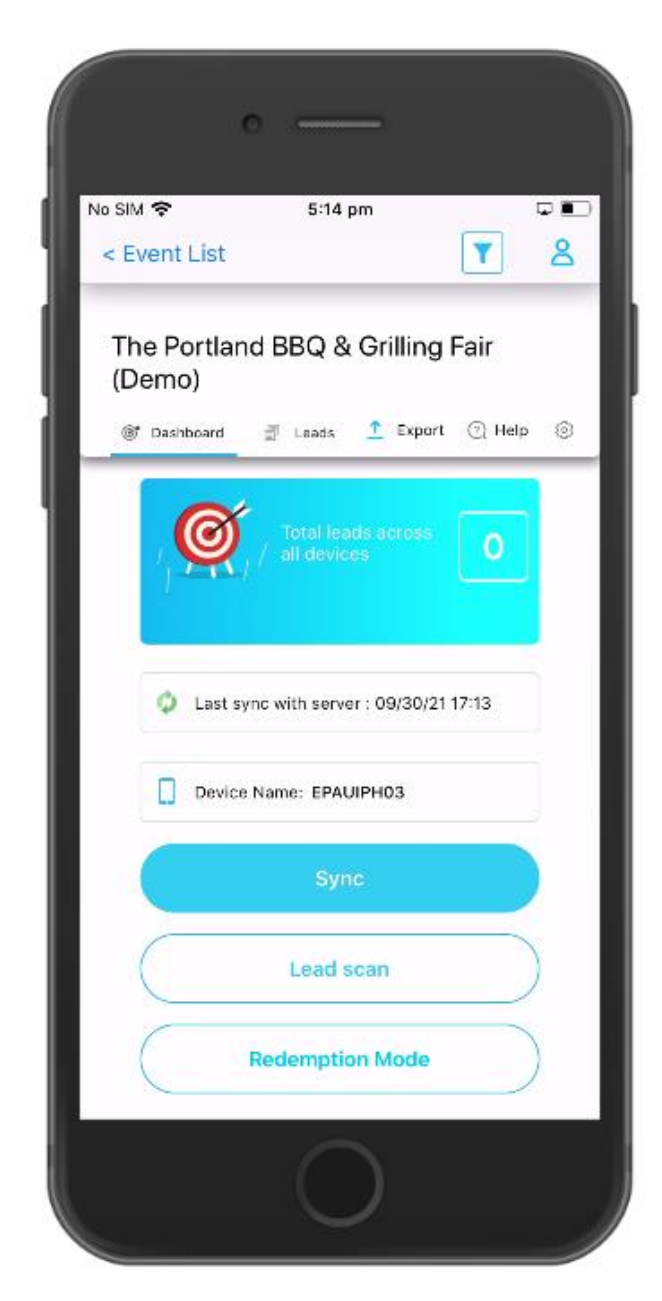

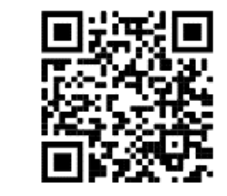

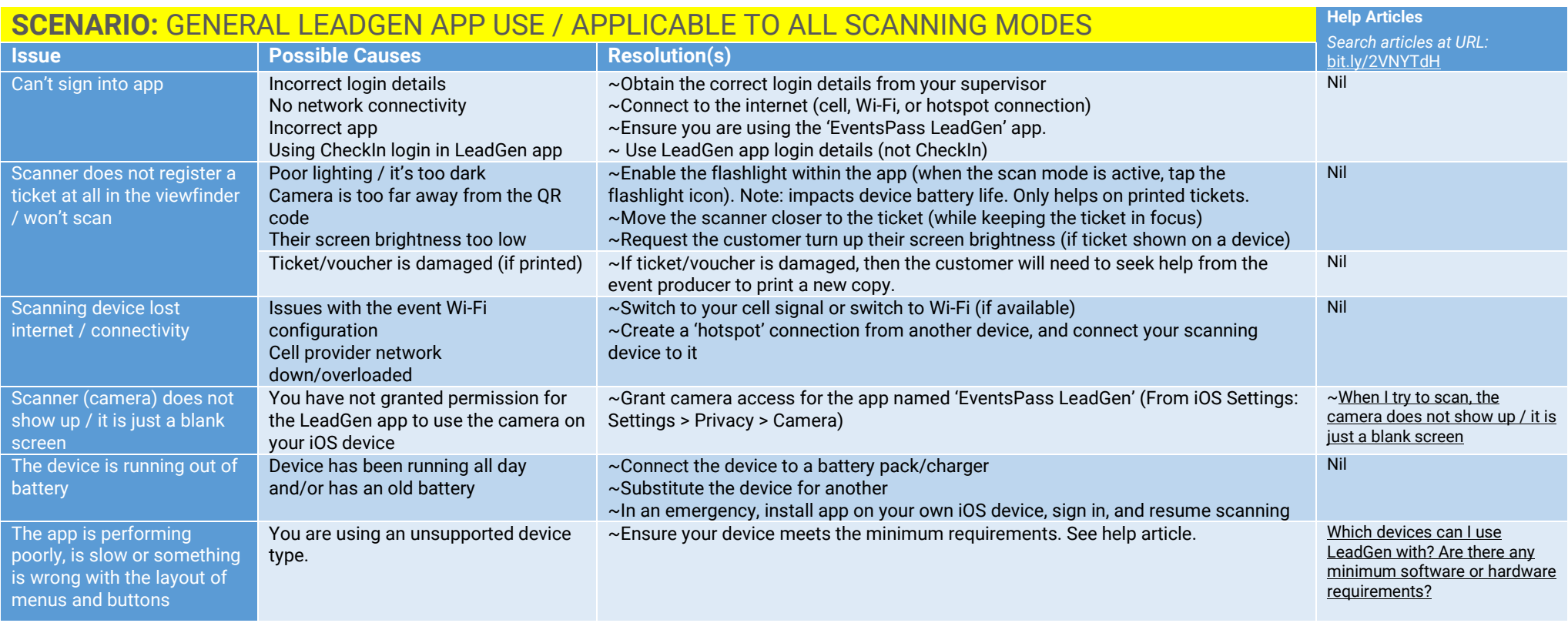

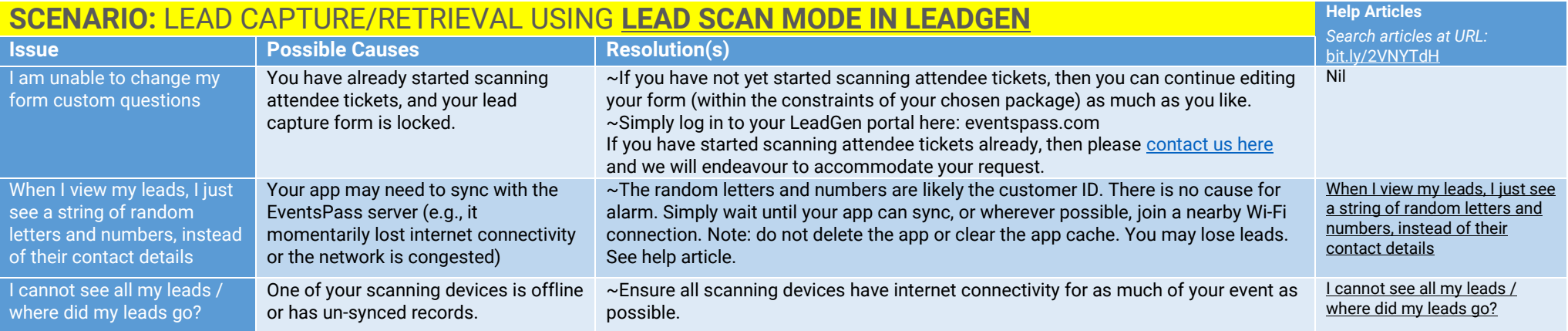

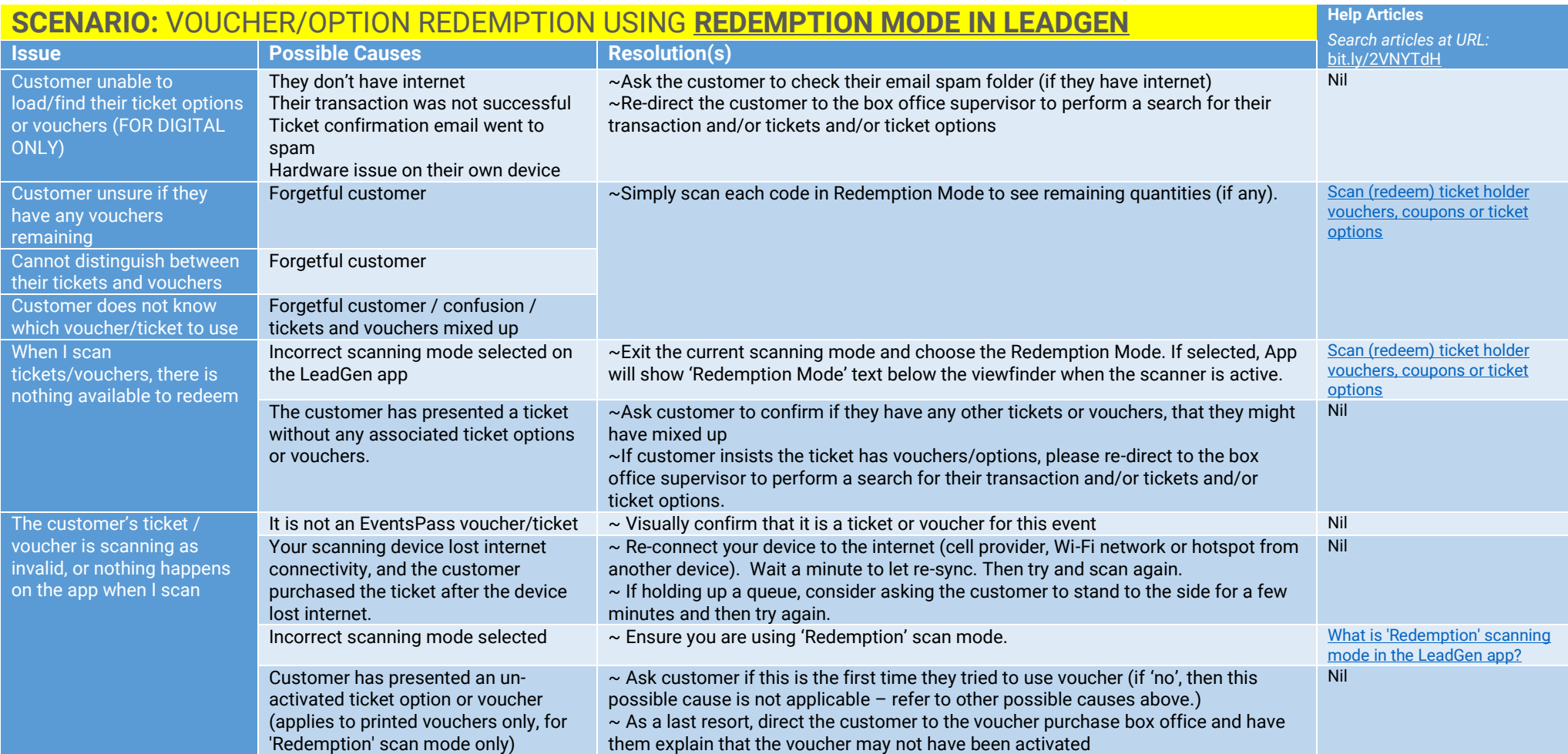